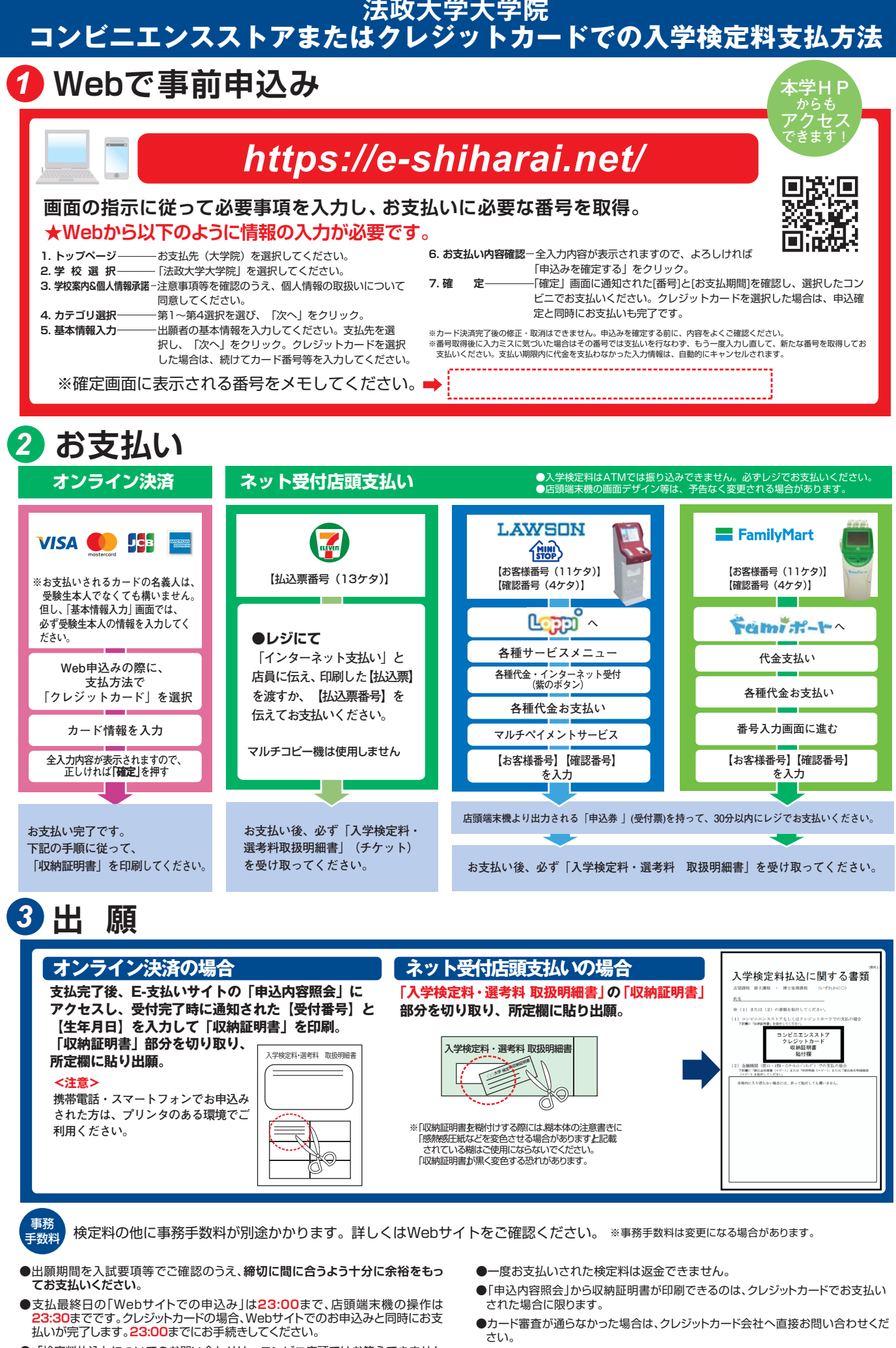

- ●「検定料払込」についてのお問い合わせは、コンビニ店頭ではお答えできません。 ましくはWebサイトをご確認ください。
- 
- ●取扱いコンビニ、支払方法は変更になる場合があります。変更された場合は、 Webサイトにてご案内いたします。